# INVENIO)

## **Practical exercises: Zenodo UI**

Tibor Šimko

@tiborsimko

CERN-UNESCO School on Digital Libraries, Kumasi, Ghana · November 2016

### **Zenodo UI**

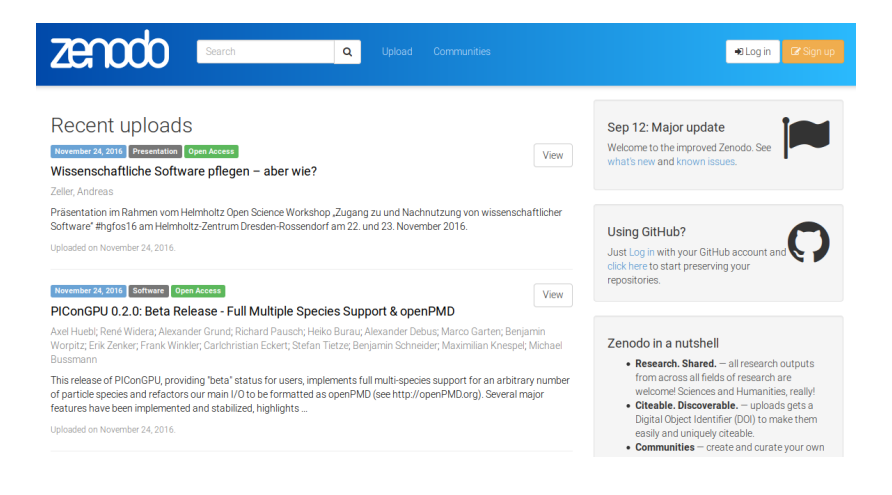

#### **Task 1: create account**

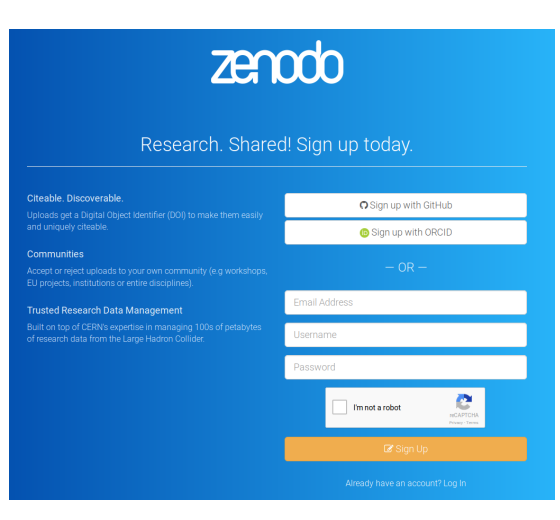

#### **Task 2: create community**

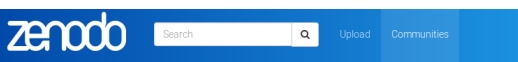

#### New community

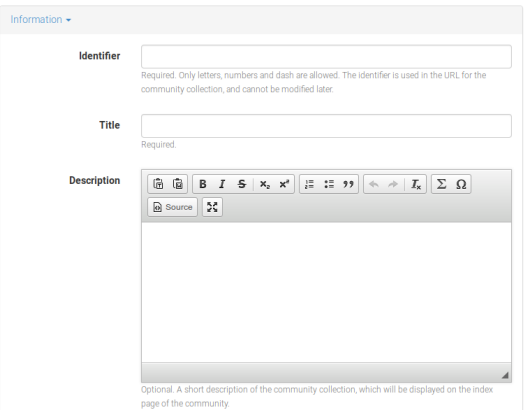

#### **Task 3: create deposit**

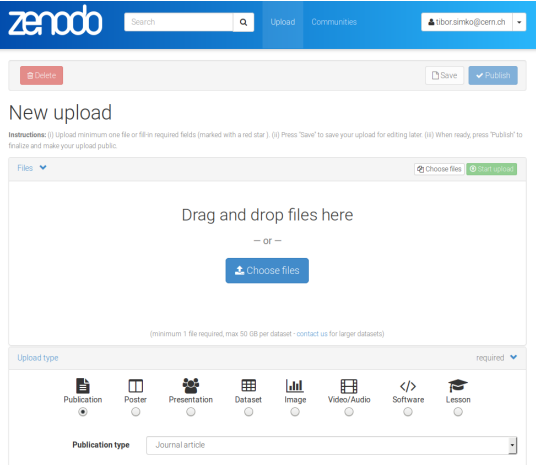

### **Task 4: publish deposit**

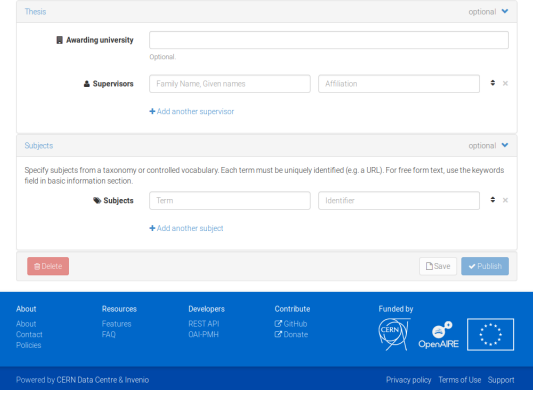

### **Task 5: curate community**

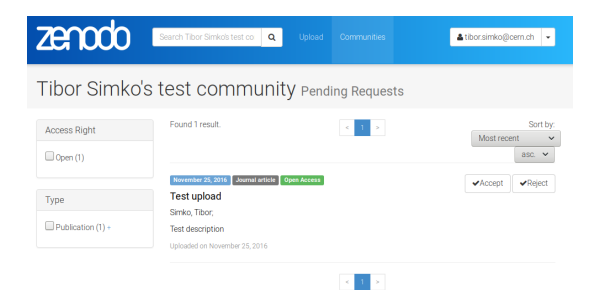

### **Task 6: edit deposit**

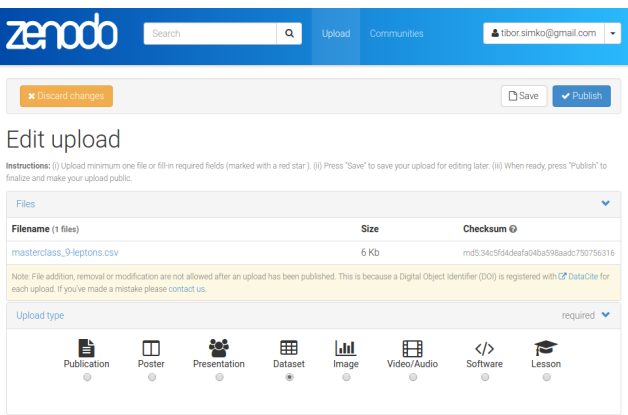

#### **Task 7: resolve DOI**

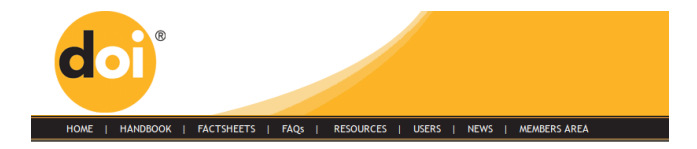

#### **Resolve a DOI Name**

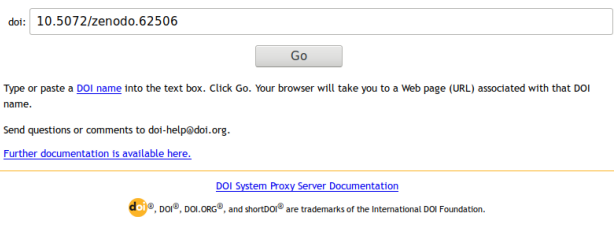

http://hetland.org/writing/instant-python.html

### **Task 8: query collections**

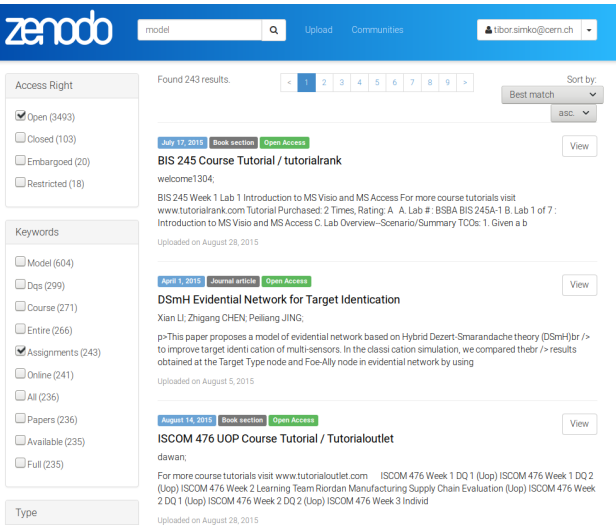